## $\frac{d\ln\ln}{d}$

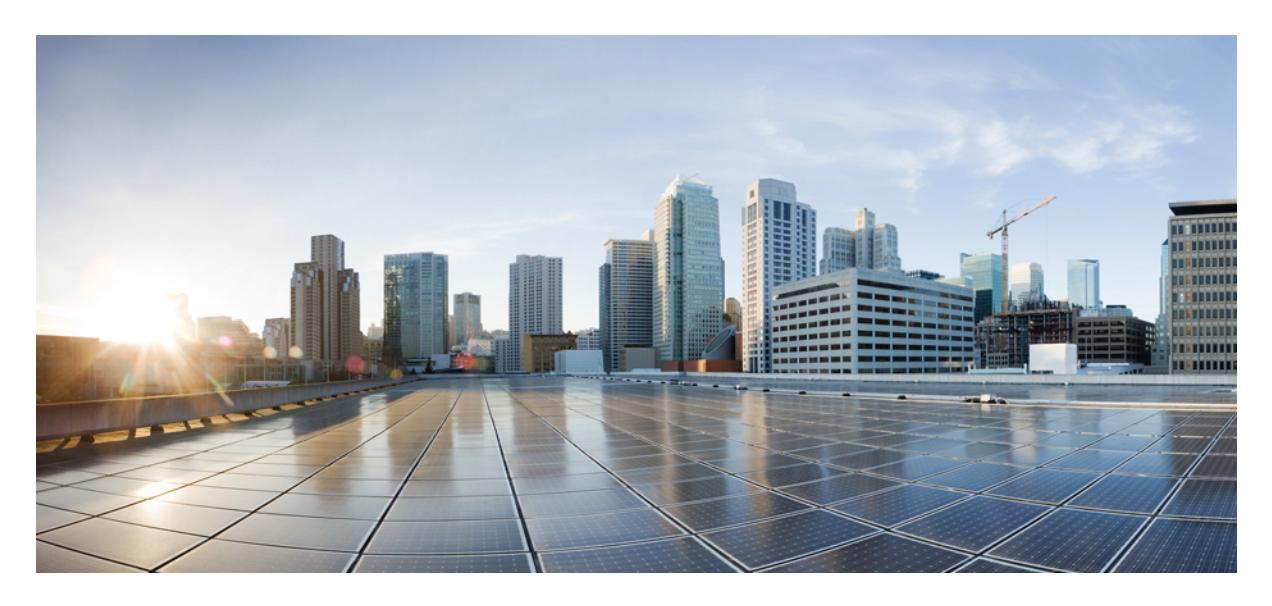

## **Firepower and Cisco Threat Response Integration Guide**

**Feature [Coming](#page-1-0) Soon! 2**

<span id="page-1-0"></span>**Revised: April 15, 2019**

## **Feature Coming Soon!**

Firepower integration with Cisco Threat Response is not yet available.

When the functionality is available, this document will contain the information you need.

## aludu cisco.

Cisco Systems, Inc. San Jose, CA 95134-1706 USA

**Americas Headquarters Asia Pacific Headquarters Europe Headquarters** CiscoSystems(USA)Pte.Ltd. Singapore

CiscoSystemsInternationalBV Amsterdam,TheNetherlands

Cisco has more than 200 offices worldwide. Addresses, phone numbers, and fax numbers are listed on the Cisco Website at www.cisco.com/go/offices.